## MC310 **- Quick Start Guide -** page 1

**GROUP** 

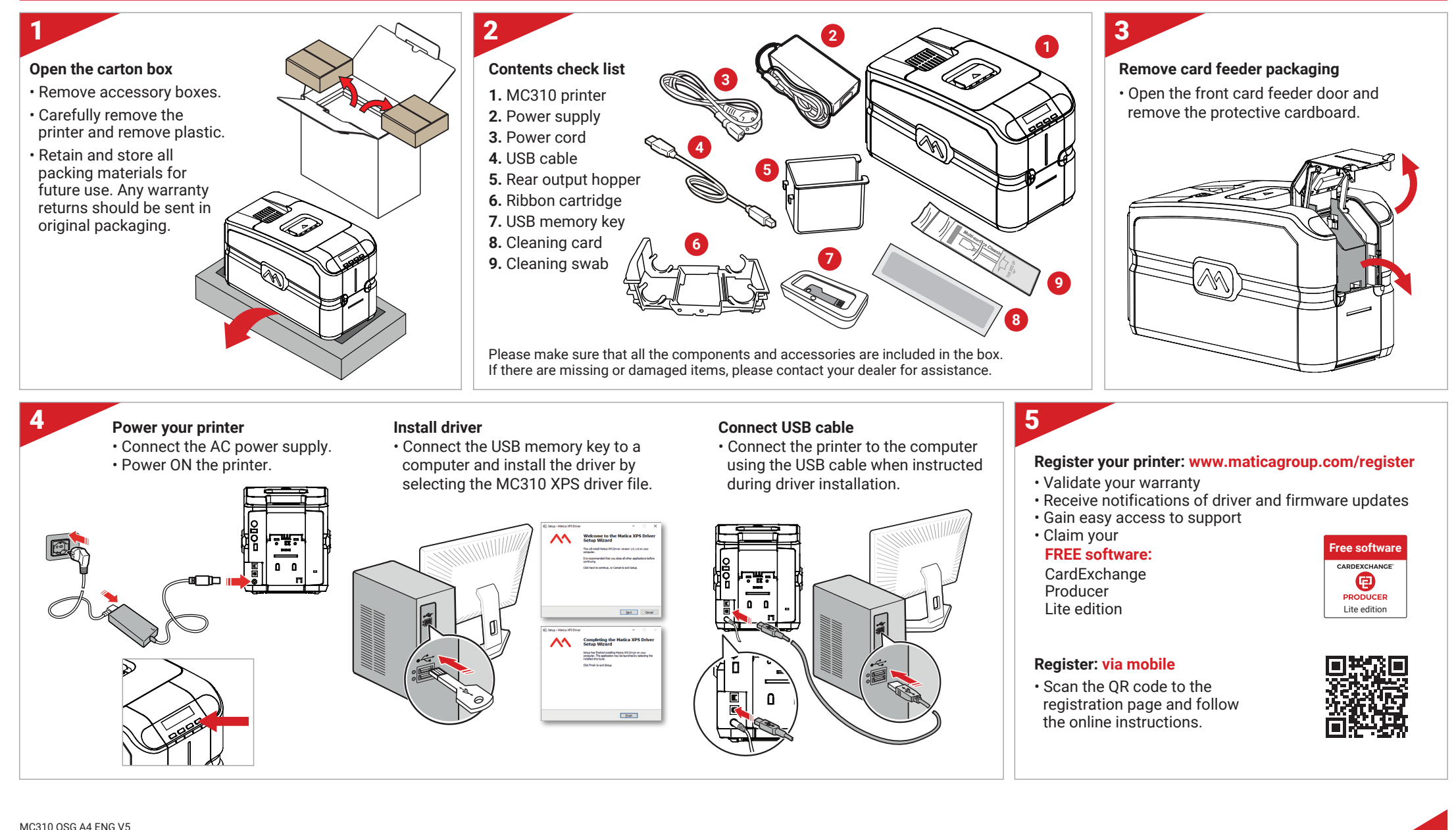

MC310 QSG A4 ENG V5

**maticagroup.com**

## MC310 **- Quick Start Guide -** page 2

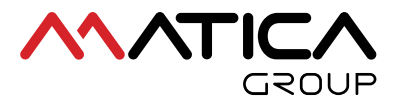

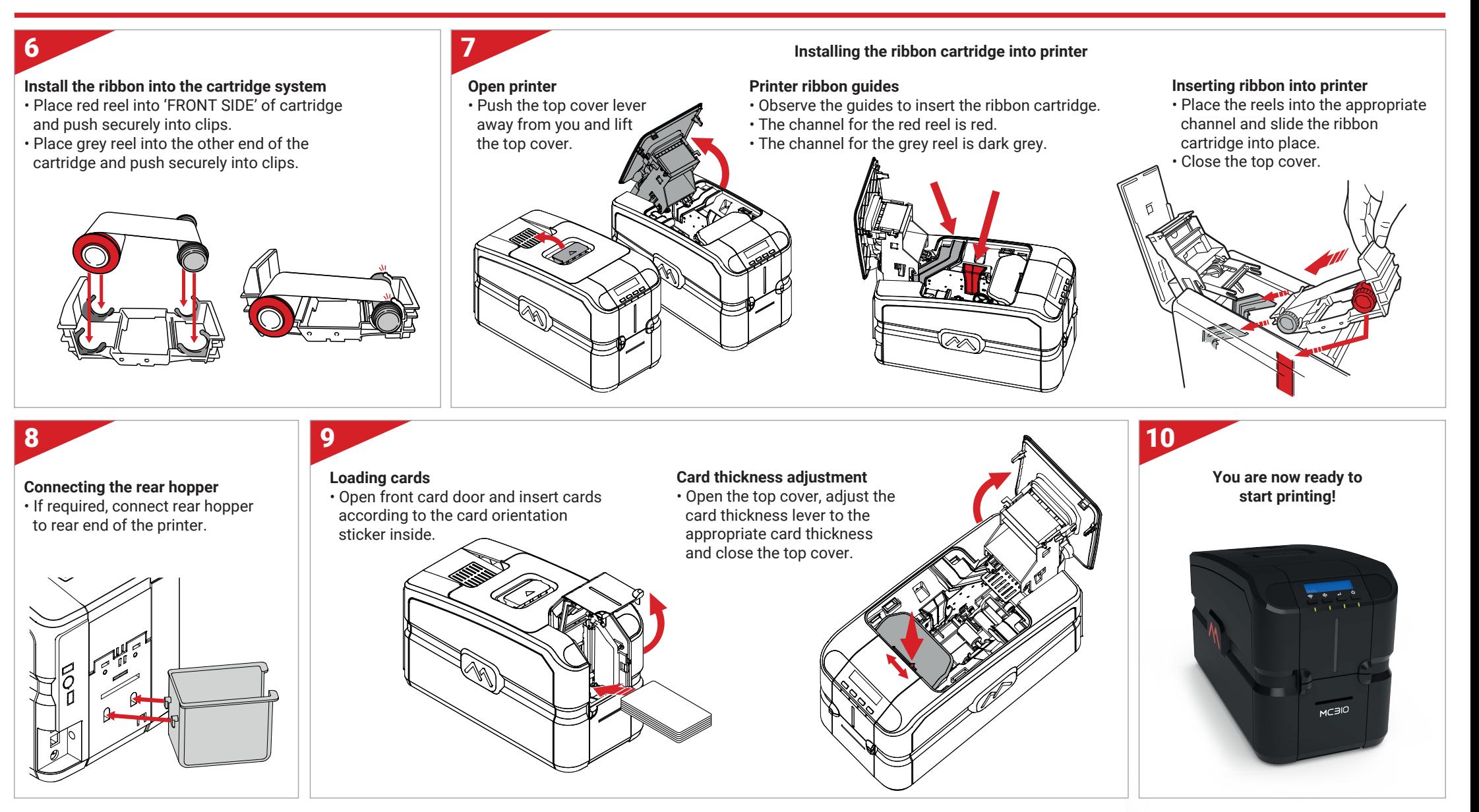

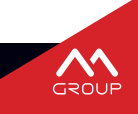